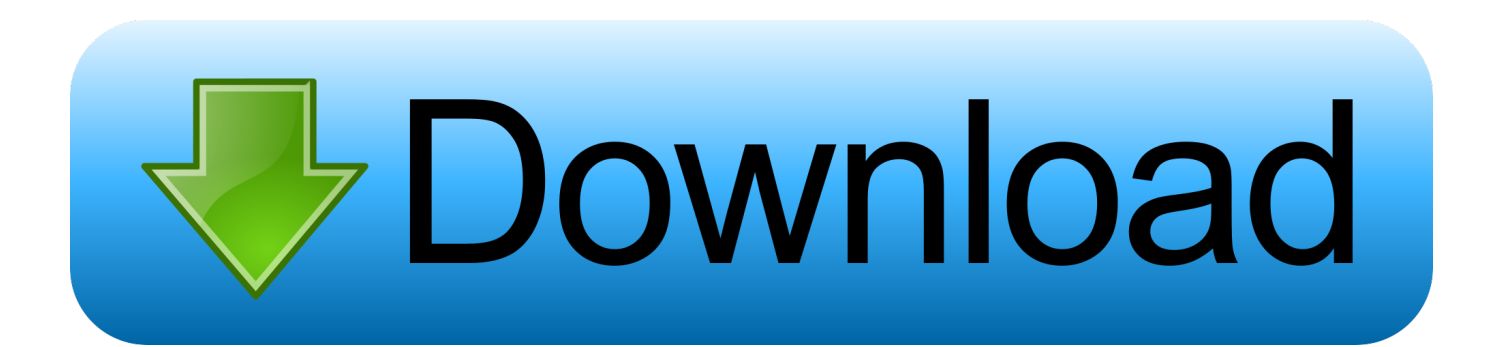

[Scaricare Vault Office 2007 Attivatore 32 Bits Italiano](http://picfs.com/17l6lo)

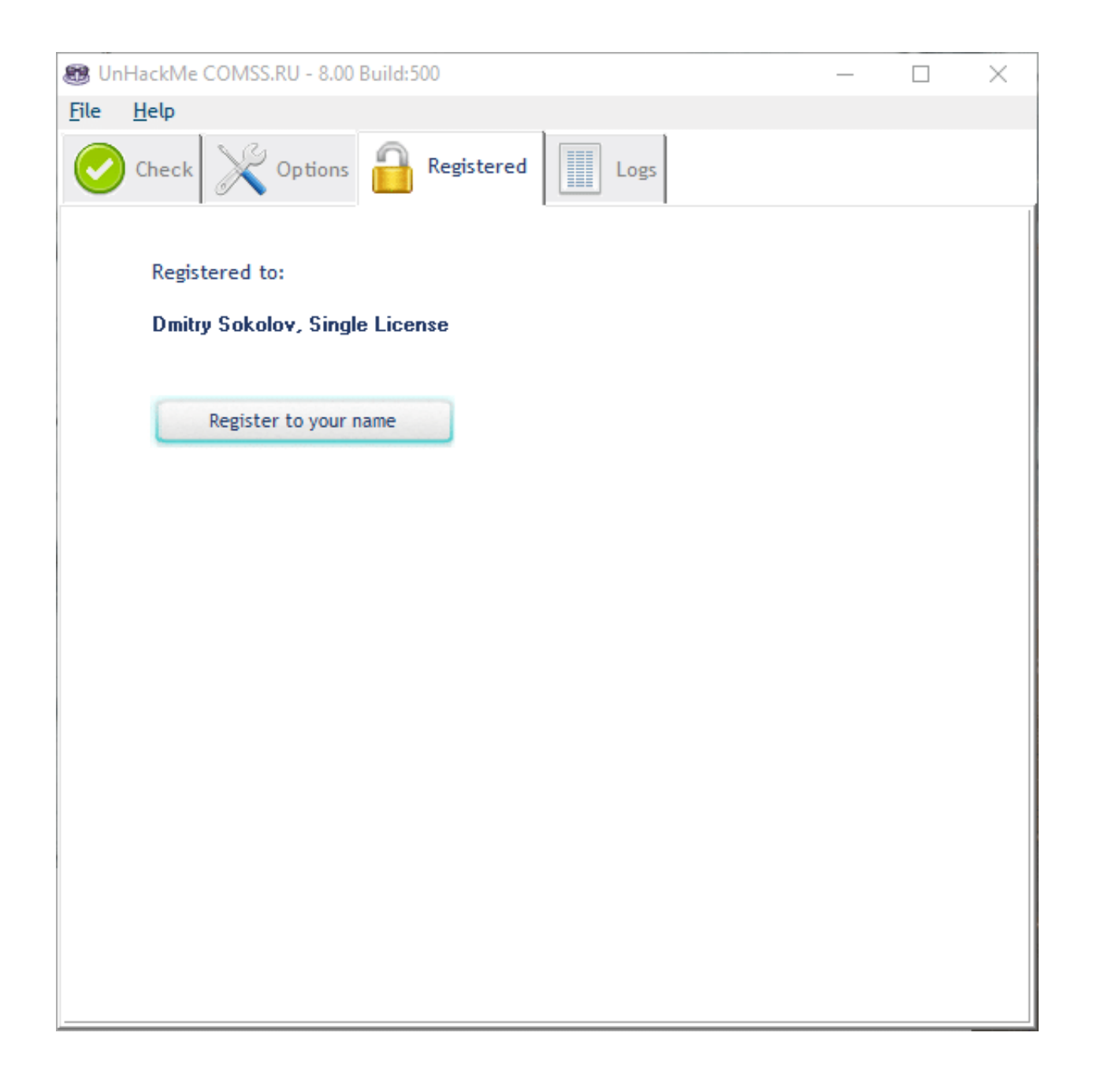

[Scaricare Vault Office 2007 Attivatore 32 Bits Italiano](http://picfs.com/17l6lo)

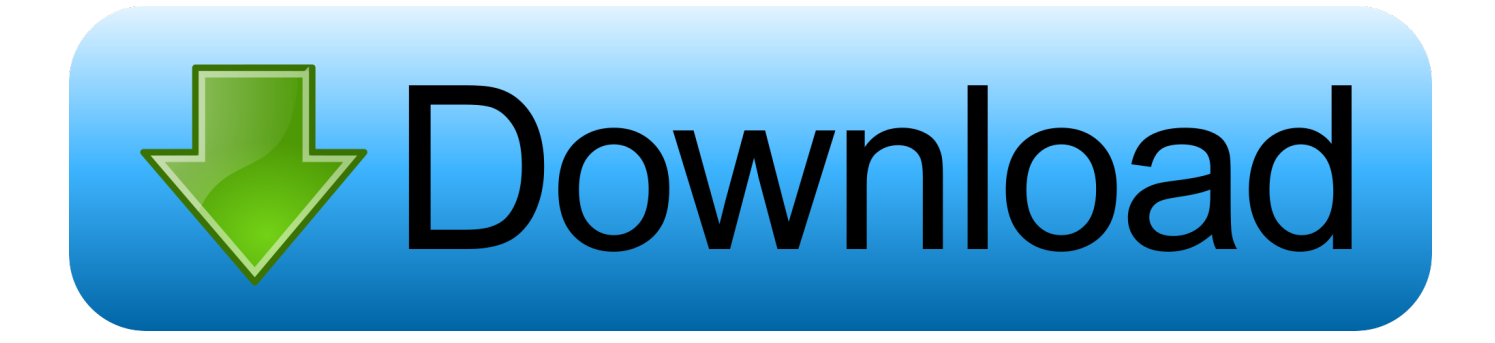

Installed MS Office pro 2013 64 bit. Did a reinstall of Vault client, upon which add in for Outlook 64 bit was discovered, but not Office 2013 64.. Cannot find download link to Vault 2019 Professional Add-In for ... click "Add or Remove Features"; Activate "MS Office Add-In (32-bit)" and click .... Questa pagina consente di scaricare e reinstallare Office per i prodotti seguenti: Office 2010; Office per Mac 2011. Il supporto per Office 2007 è terminato.. Autodesk Data Management Server 2008 Service Pack 1a (ADMS: Vault 2008, Productstream 2008, Inventor 2008, Civil 2008) ... 28.3MB, 31.8.2007, More information ... Autodesk Vault 2017 add-ins for Microsoft Office 2016 32-bit External ... c72721f00a